Computergrafik 2008 Oliver Vornberger

> Kapitel 17: Culling

# Definition

#### to cull something = etwas loswerden

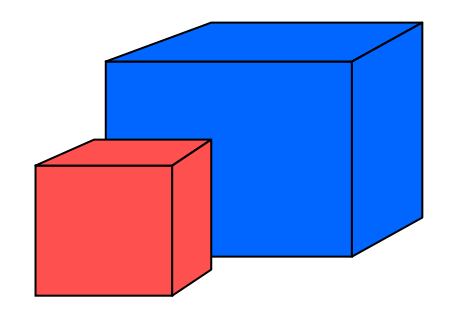

Objektraum:

- back face culling
- Vergleich von Flächen

Bildraum:

- hidden surface removal
- Vergleich von Pixeln

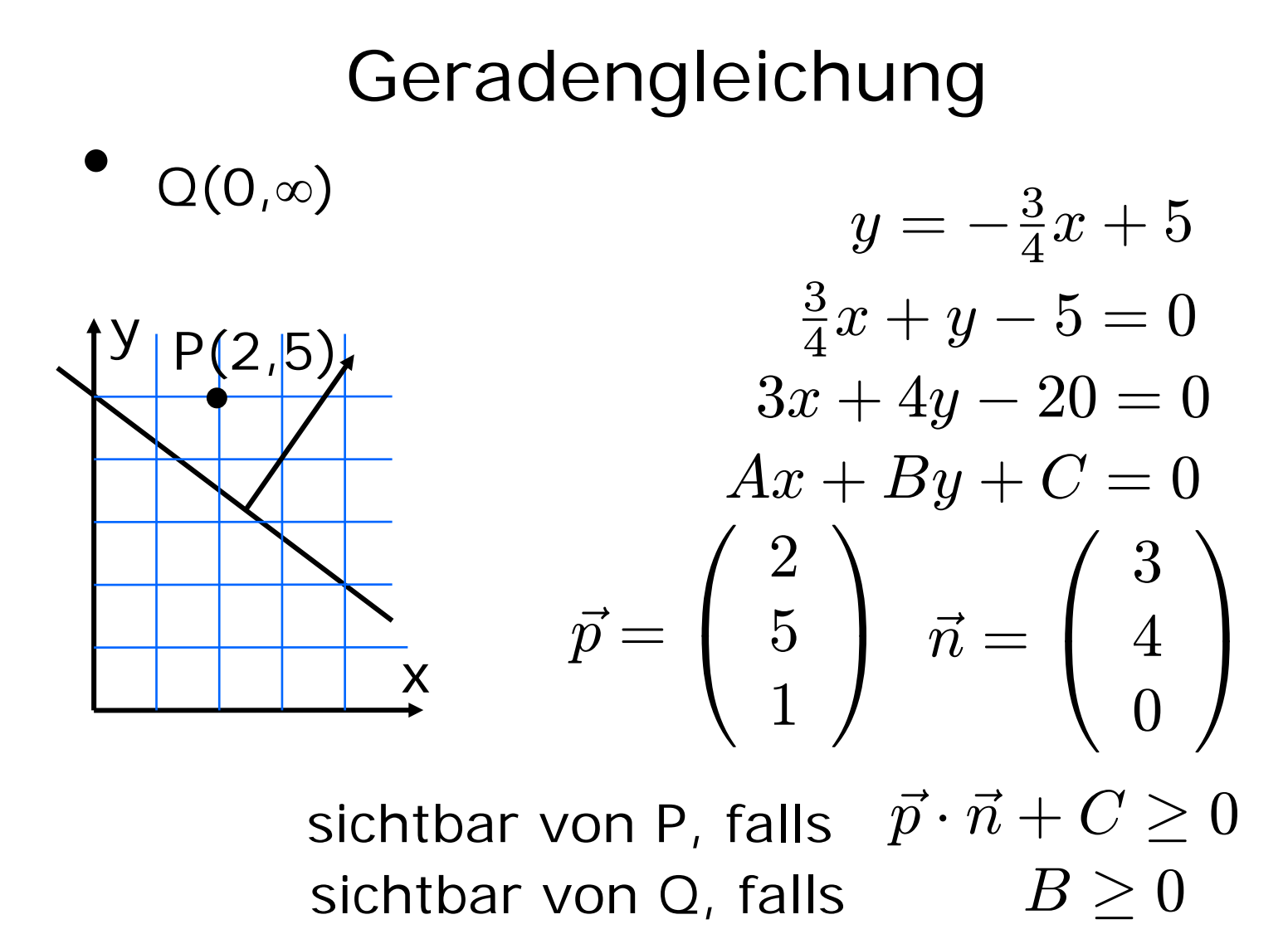

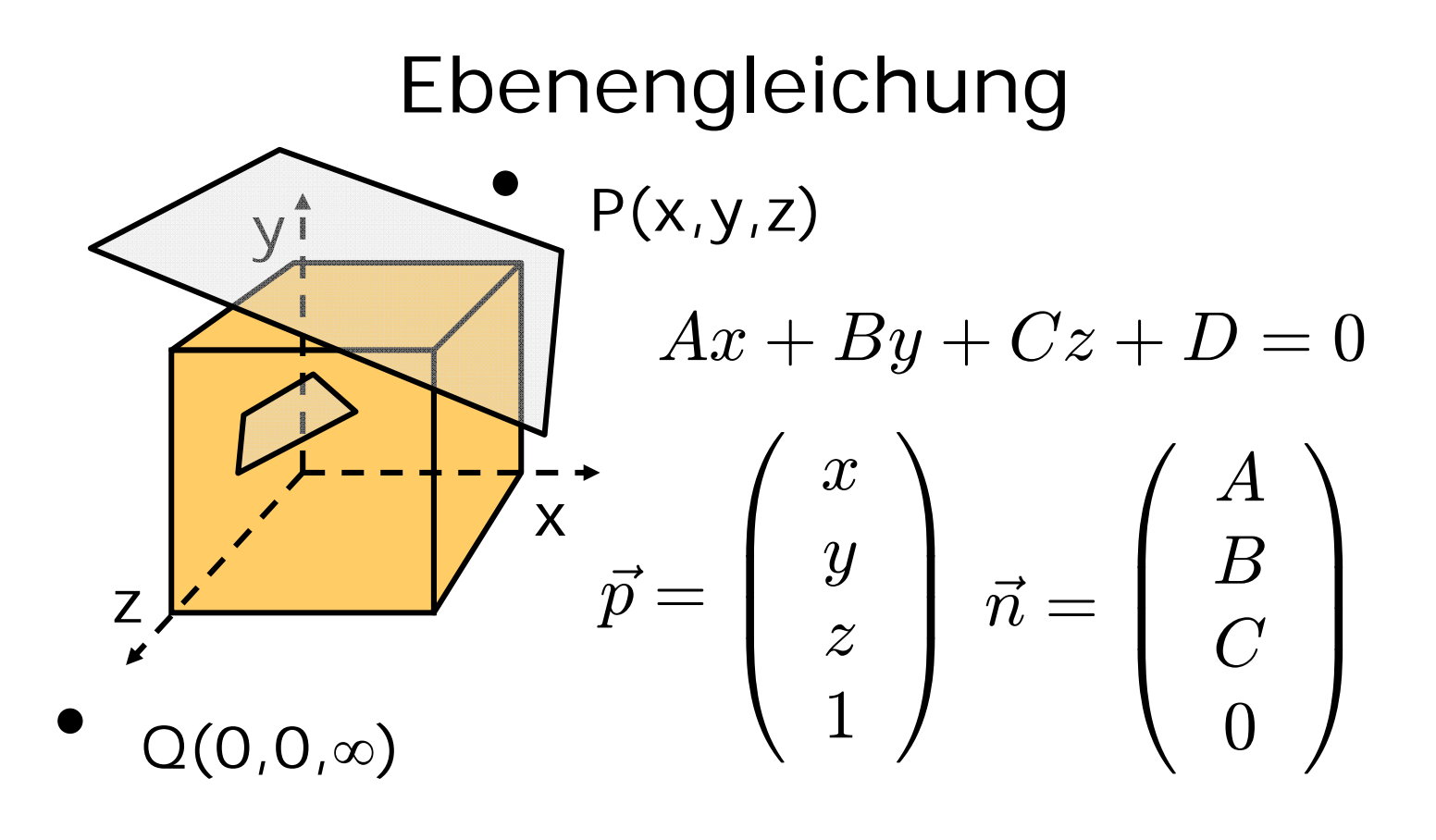

sichtbar von Q, falls sichtbar von P, falls  $\quad \vec{p} \cdot \vec{n} + D \geq 0$  $C\geq 0$ 

#### Alternative über Winkel

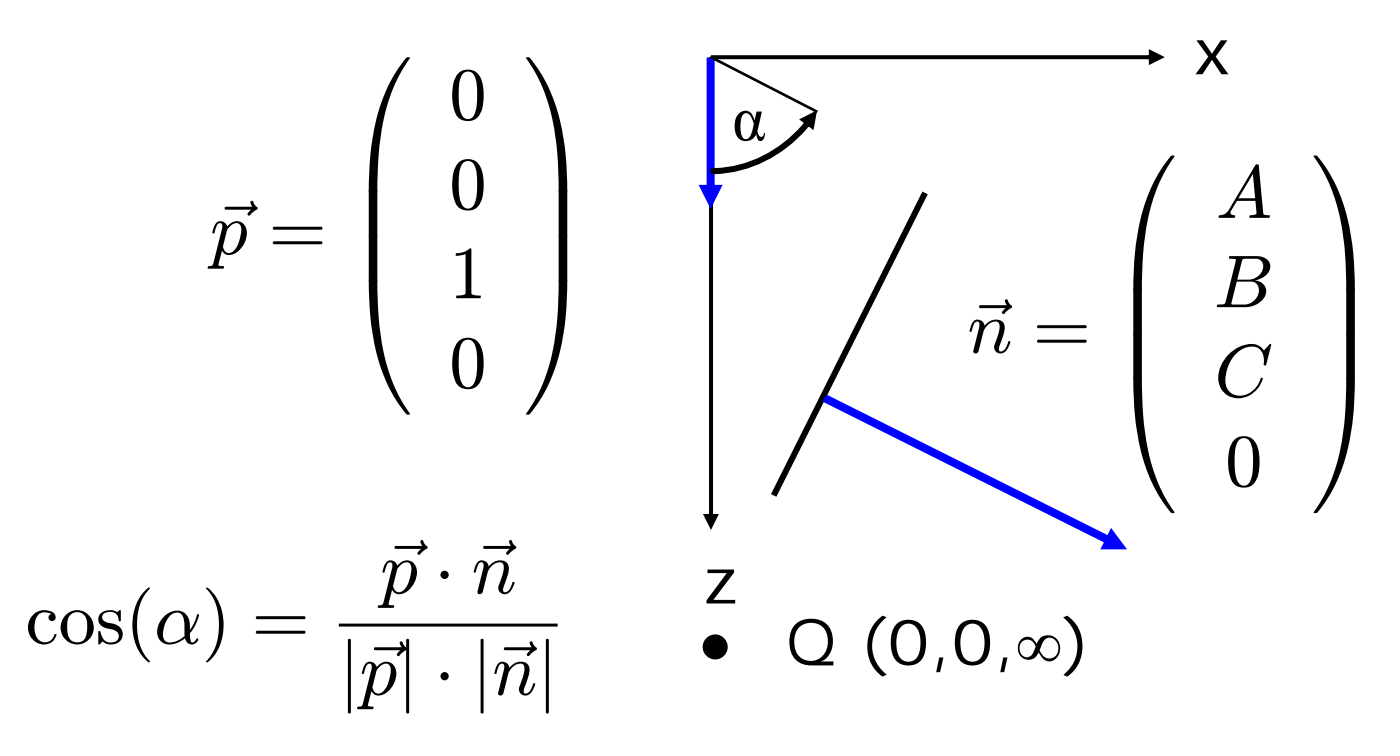

Winkel  $\alpha \leq 90^{\circ}$ , falls  $\vec{p} \cdot \vec{n} \geq 0$ Fläche sichtbar von Q, falls Winkel  $\alpha \leq 90^{\circ}$ 

#### Back Face Culling

für jede Polygonfläche:

• berechne z-Komponente der Flächennormale im NPC

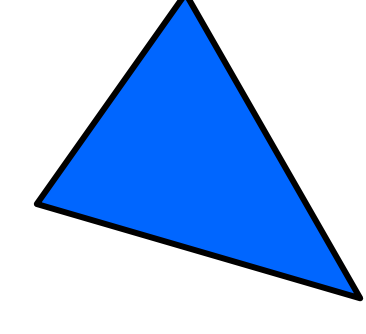

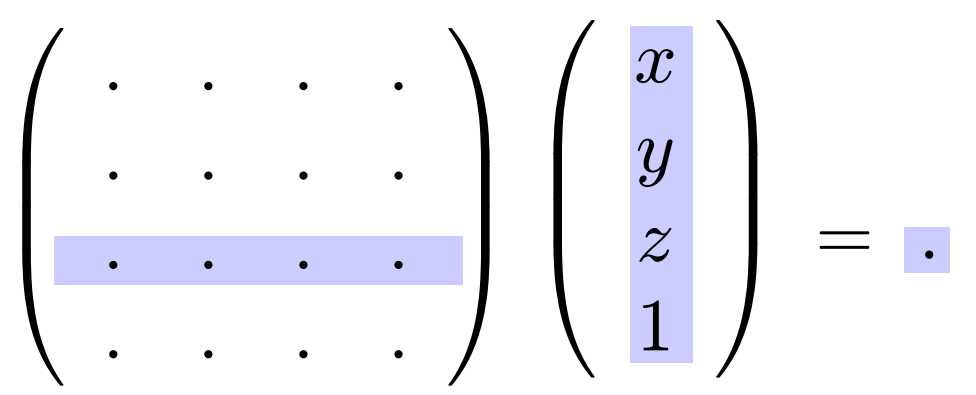

- falls Ergebnis < 0  $\Rightarrow$  Face nicht sichtbar
- ⇒ vergiss es !

# Hidden Surface Removal

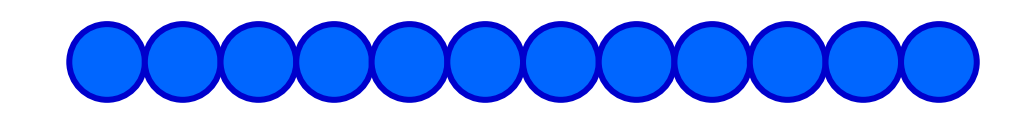

Berechne sichtbare Pixel einer Rasterzeile

- z-Buffer
- Painter's Algorithm
- Span-Buffer Algorithm
- •Binary Space Partition Tree

#### z-Buffer

Ergebnis von Device Mapping: P(x,y,z)

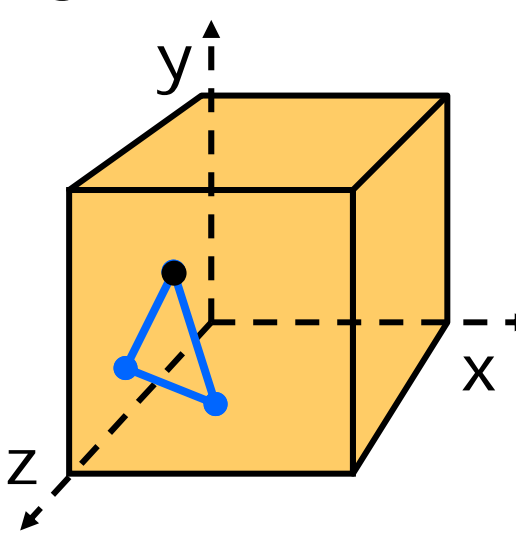

große z-Werte vorne

(näher am Betrachter)

**double[][] tiefe; // z-Buffer Color[][] bild; // frame buffer**

#### z-Buffer-Algorithmus

```
initialisiere bild[][] mit Hintergrundfarbe
initialisiere tiefe[][] mit 0.0
für jede Fläche F tue {
  für jedes Pixel (x,y) auf F tue {
   berechne Farbe c und Tiefe zif (z > tiefe[x][y]) {
      tiefe[x][y] = z;
      bild [x][y] = c;
    }
  }
}
```
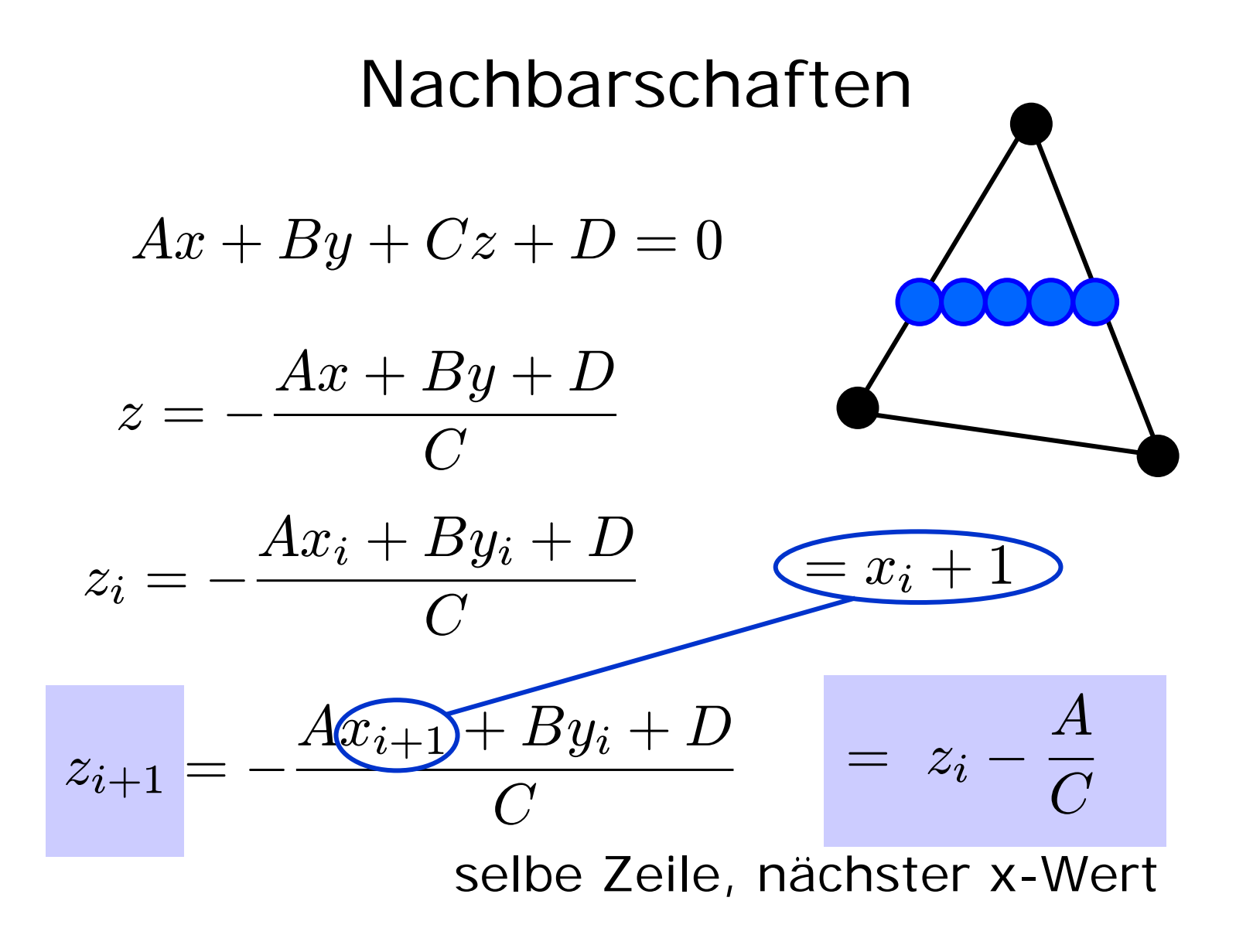

#### Speicherbedarf

- z-Werte nahe Backplane dicht beieinander
- Auflösung für Tiefe: 32 Bit Double
- Auflösung für Farbe: 24 Bit Integer
- Auflösung für Transparenz: 8 Bit Integer
- pro Pixel ⇒ 8 Byte
- bei 1024 × 768 Pixeln ⇒ 6 MB

#### Economy-Version

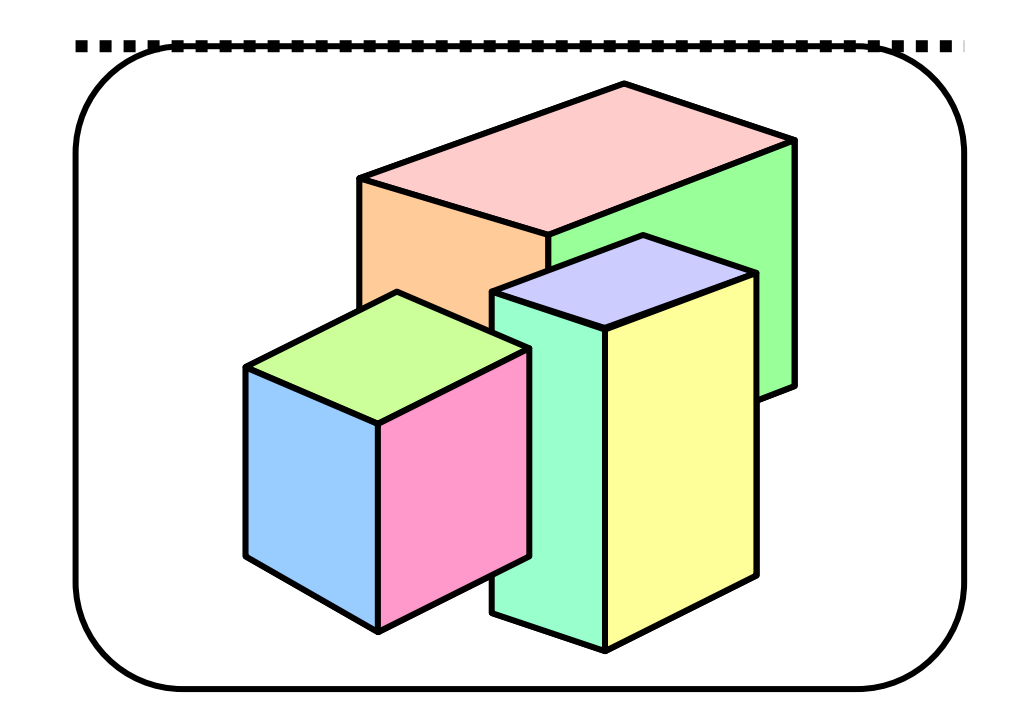

#### Nutze den Z-Buffer jeweils für eine Zeile

#### Analyse z-Buffer

pro Pixel (x,y):

- z-Wert berechnen + testen, ob z-Wert größer als tiefe[x][y]
- Pixel wird ggf. später übermalt

Wunsch:

- Tiefentest vermeiden
- doppeltes Rendern vermeiden

#### Painter's Algorithm

- ordne alle Polygone nach kleinstem z-Wert
- • Polygone mit überlappender z-Ausdehnung ggf. umordnen
- Ausgabe von hinten nach vorne

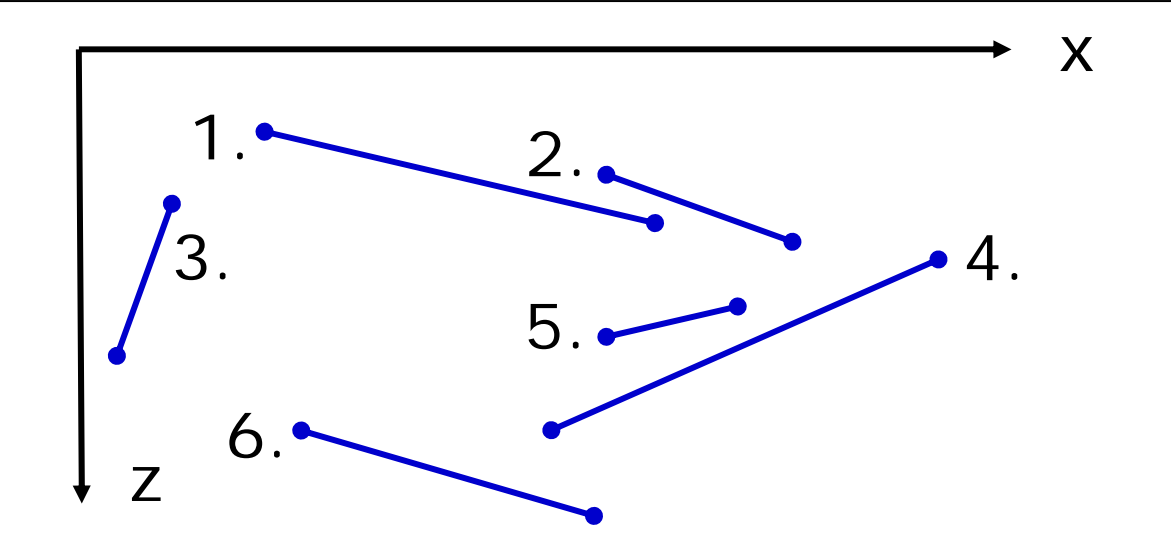

#### Problem beim Painter

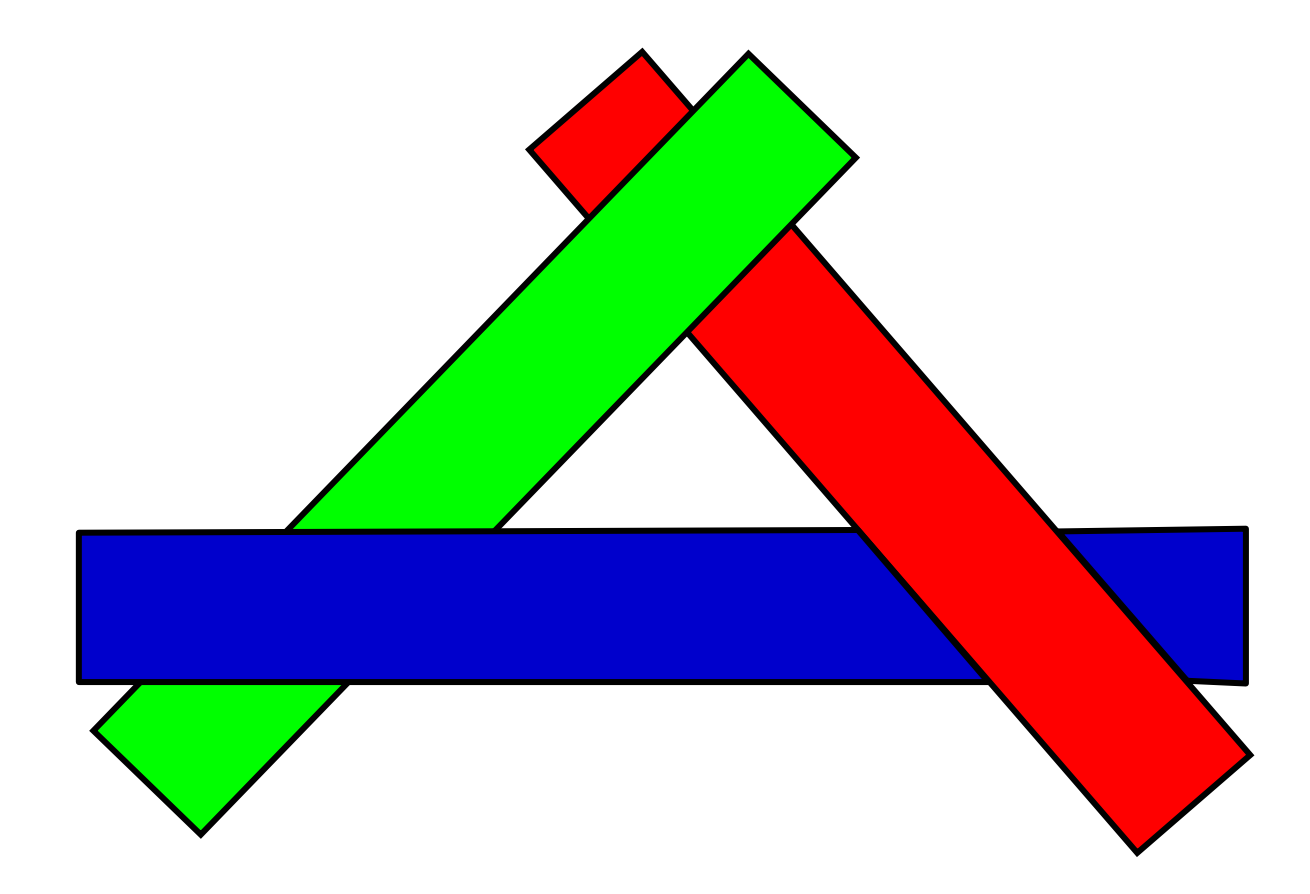

#### Span-Buffer-Algorithmus

- Scanline durchläuft Bild
- Scanline zerfällt in Abschnitte = Spans
- pro Span ist genau ein Polygon zuständig

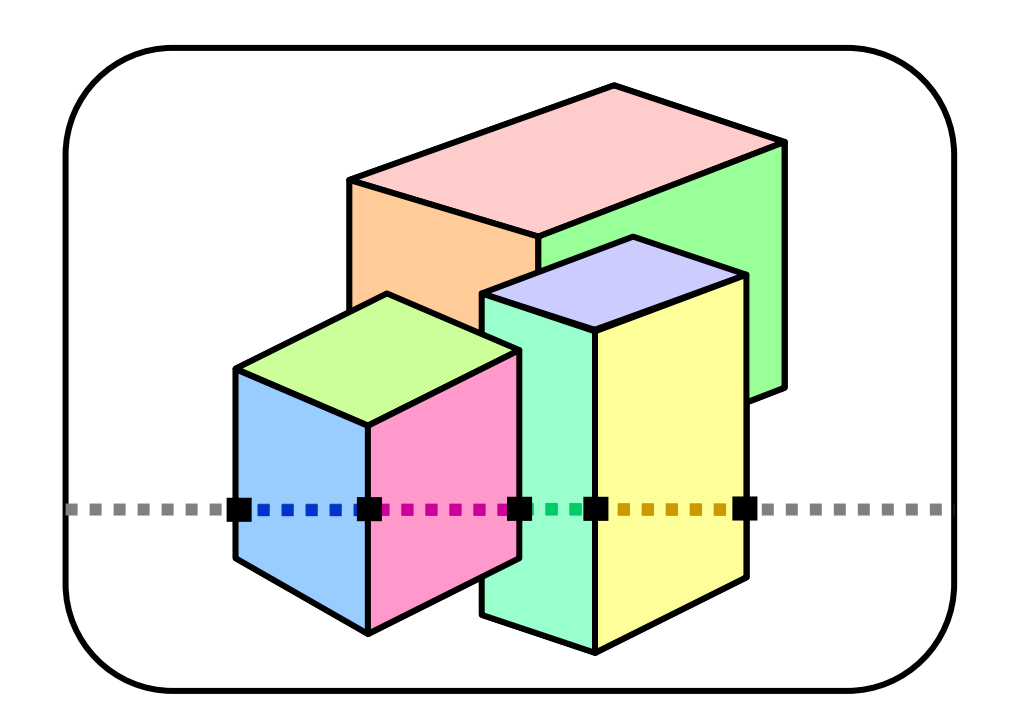

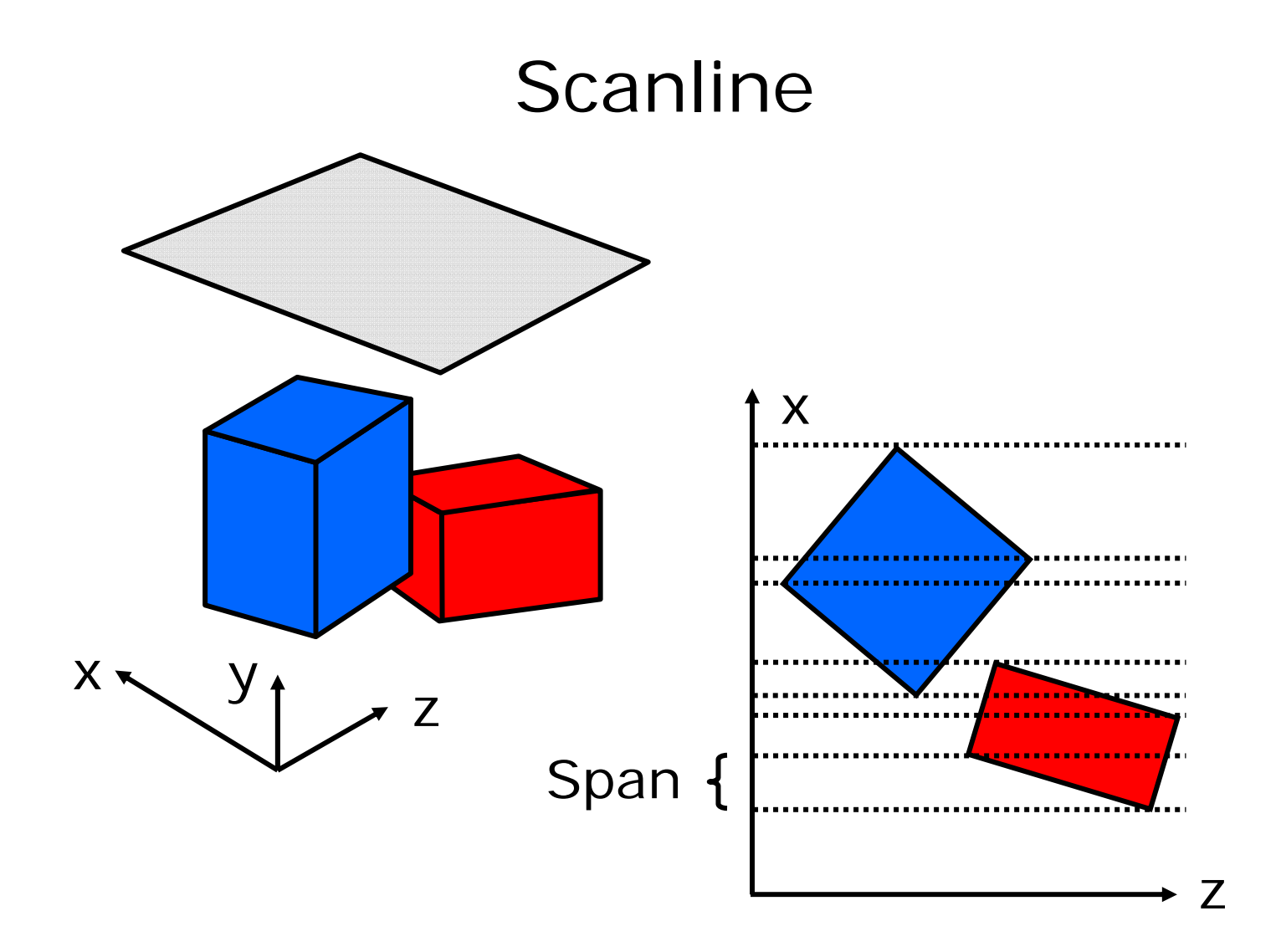

17

#### Spans

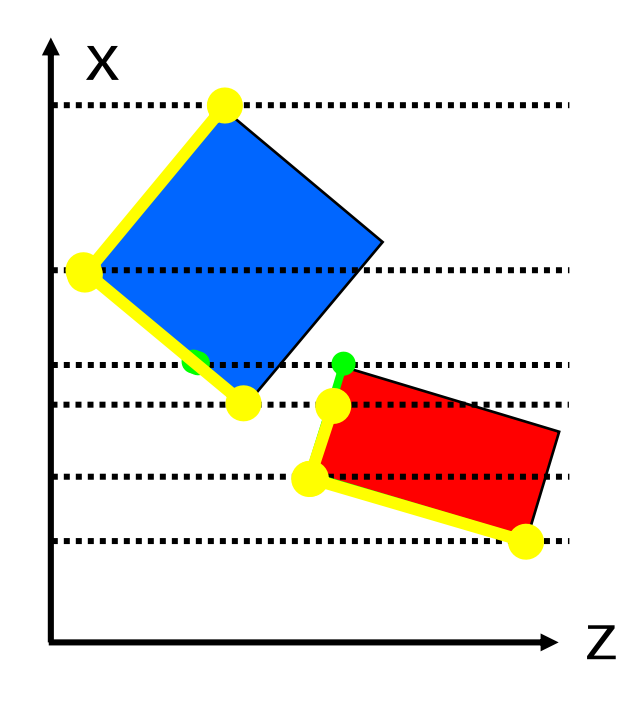

nur Vorderflächennach x sortierenggf. zerschneiden vordersten finden Spans vereinigen

+ Rendern eines Spans ohne Test auf Tiefe

- + Rendern eines Pixels ohne Überschreiben
- hoher Aufwand für Ermittelung der Spans

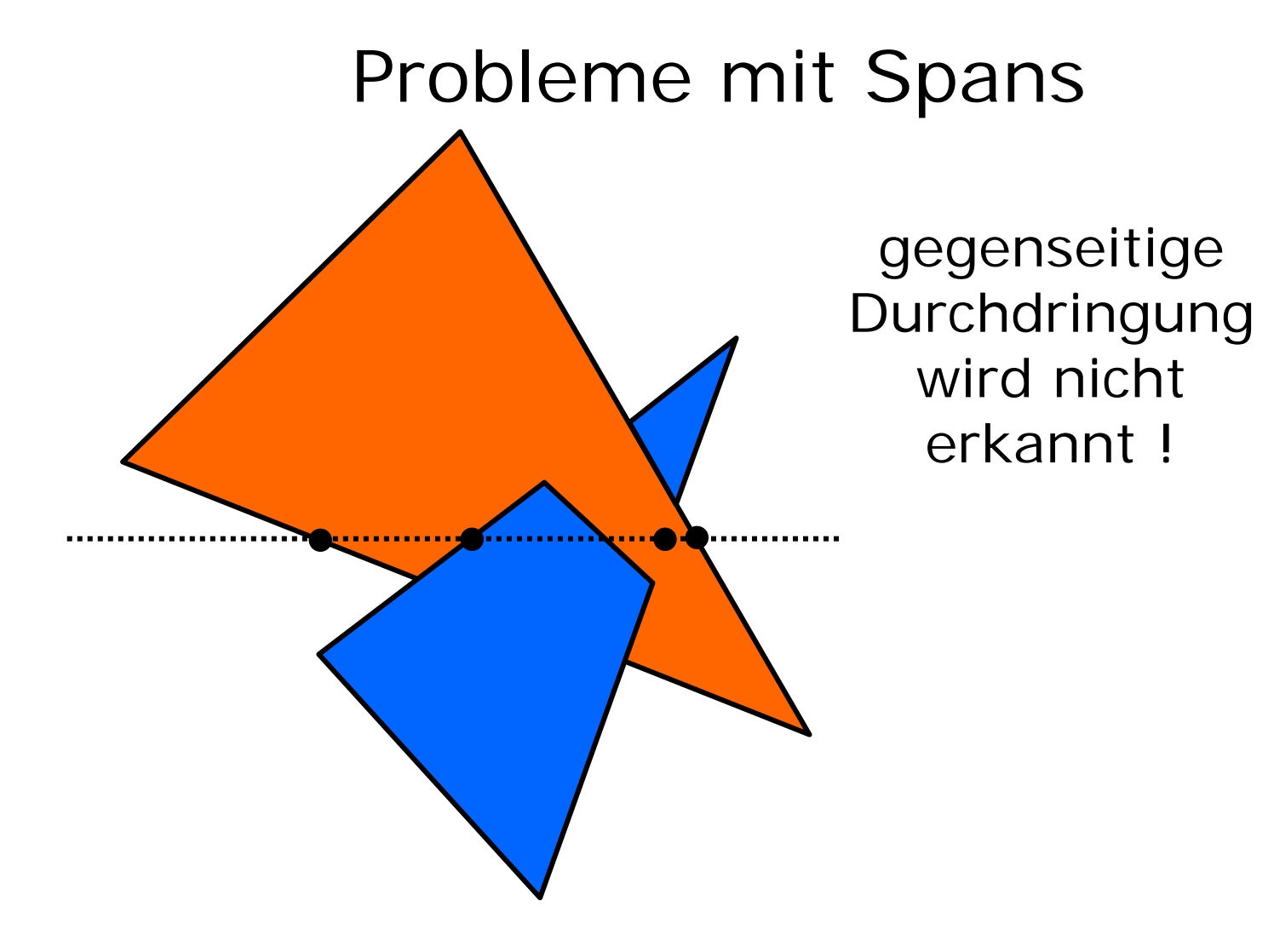

19

## Binary Space Partition

- Analyse der räumlichen Beziehungen
- hoher Aufwand für Vorbereitung
- $\bullet$ unabhängig vom Betrachterstandpunkt
- $\bullet$ nutzbar für beliebige Augenpunkte
- •geeignet bei Kamerafahrt

#### BSP-Tree

- jeder innere Knoten repräsentiert eine Polygonfläche F, welche die Szene aufteilt in "vorderen" Teil (von dort ist F sichtbar) und "hinteren" Teil (von dort ist F nicht sichtbar)
- jedes Blatt repräsentiert einen Teilraum

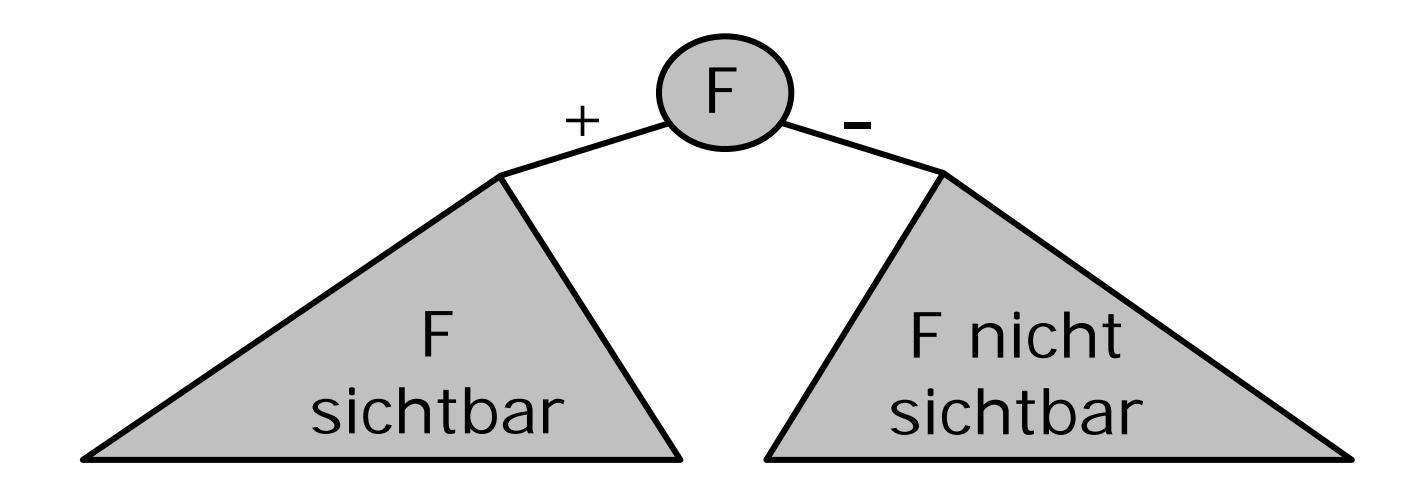

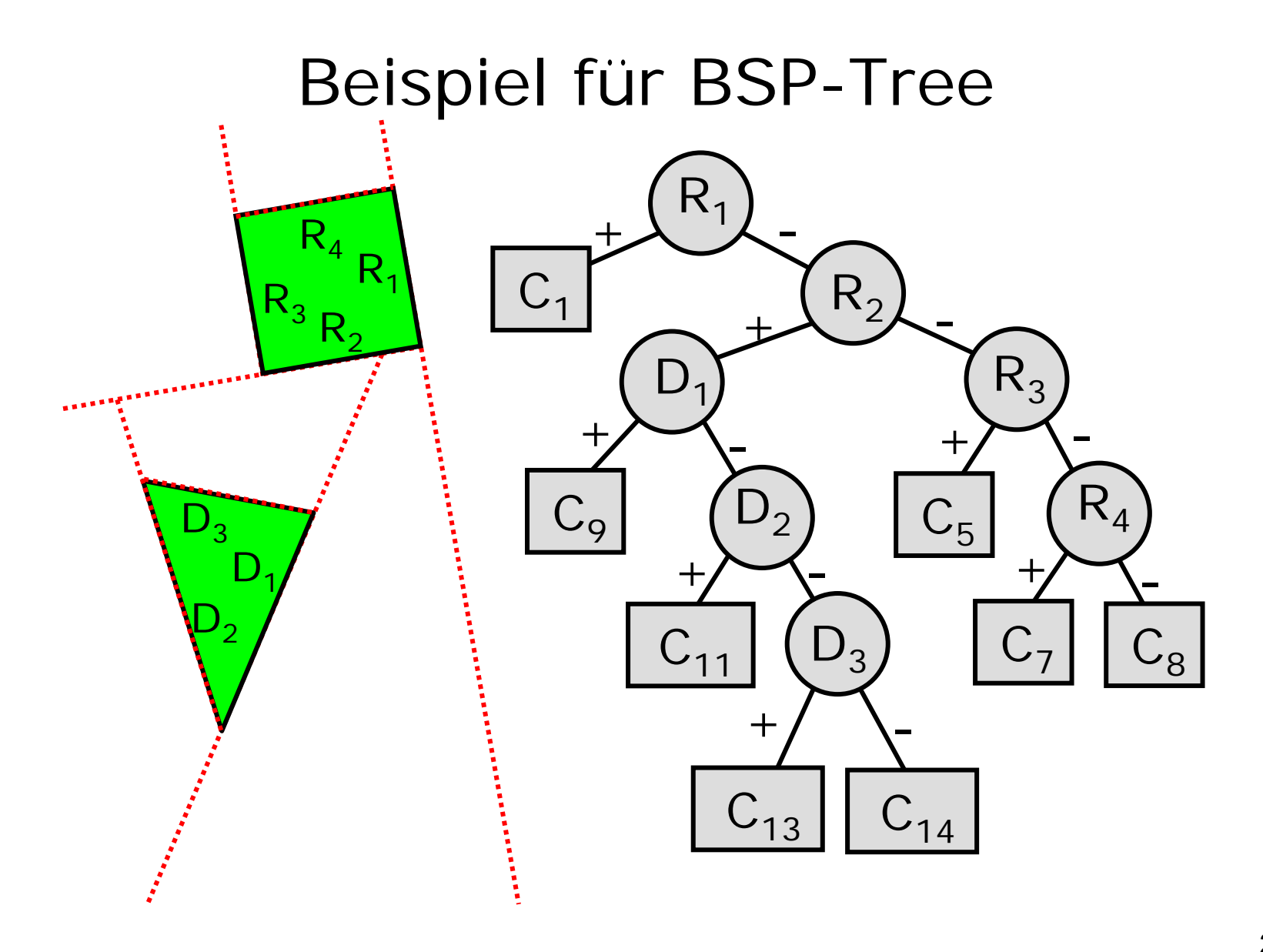

22

#### Split in BSP-Tree

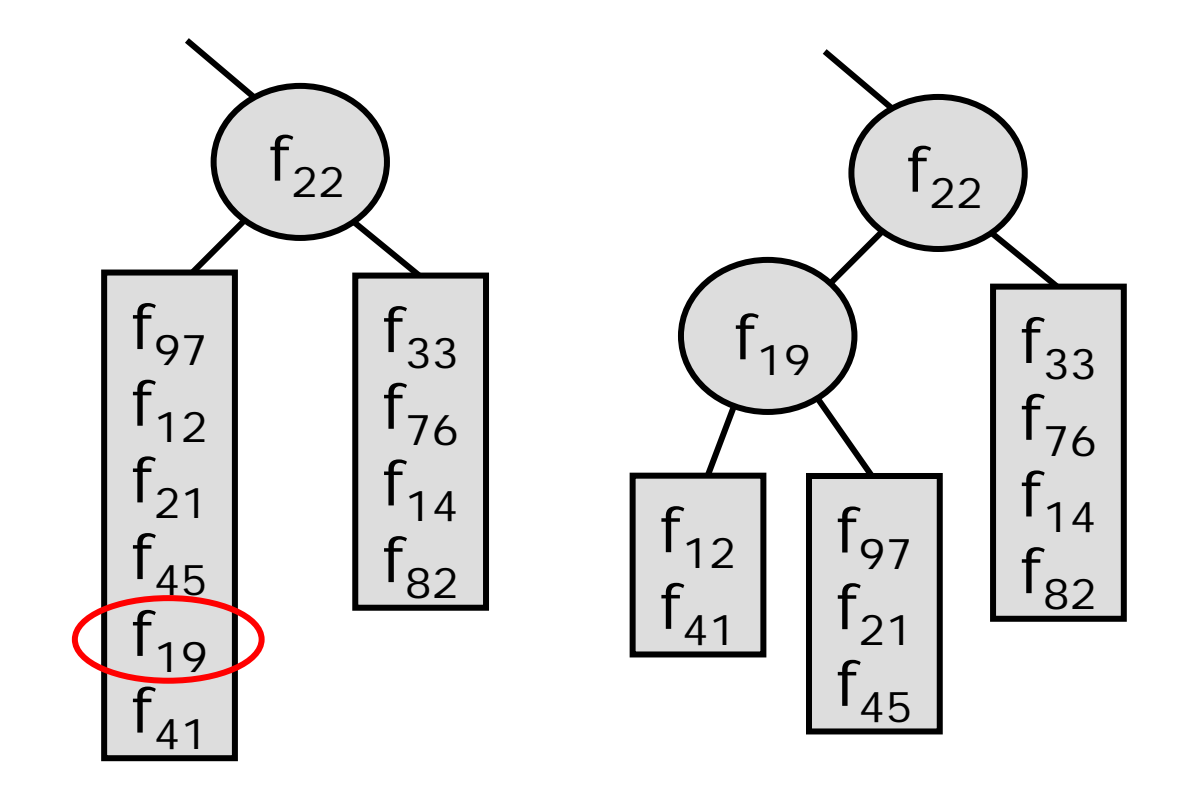

## Split eines Polygons

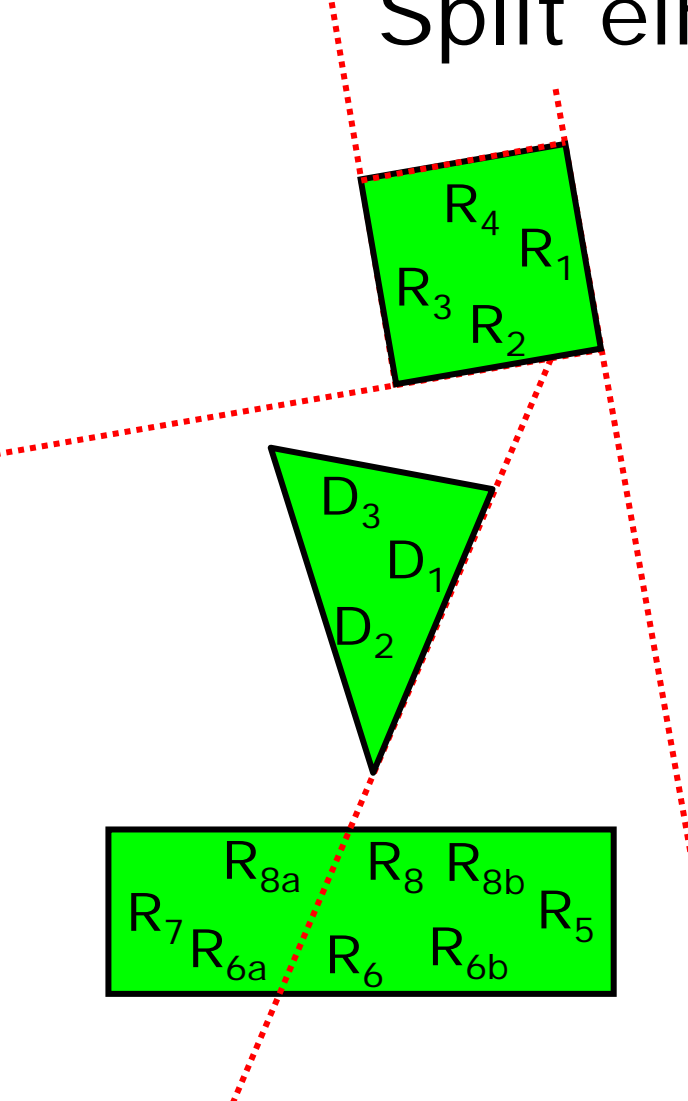

geht Trennebene durch Polygon, so wird es in zwei Polygone zerlegt

#### BSP-Tree erzeugen

```
bspTree makeTree(PolygonList L){
 wähle Polygon root aus L;
 bilde PolygonList front;
  bilde PolygonList back;
  bspTree f = makeTree(front);
  bspTree b = makeTree(back);
  return new bspTree(f,root,b);
}
```
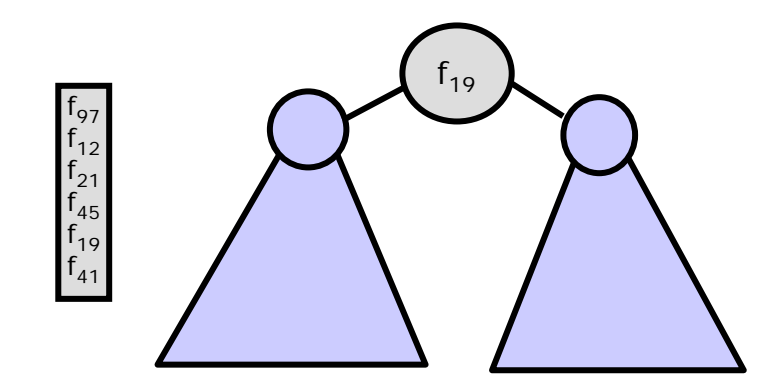

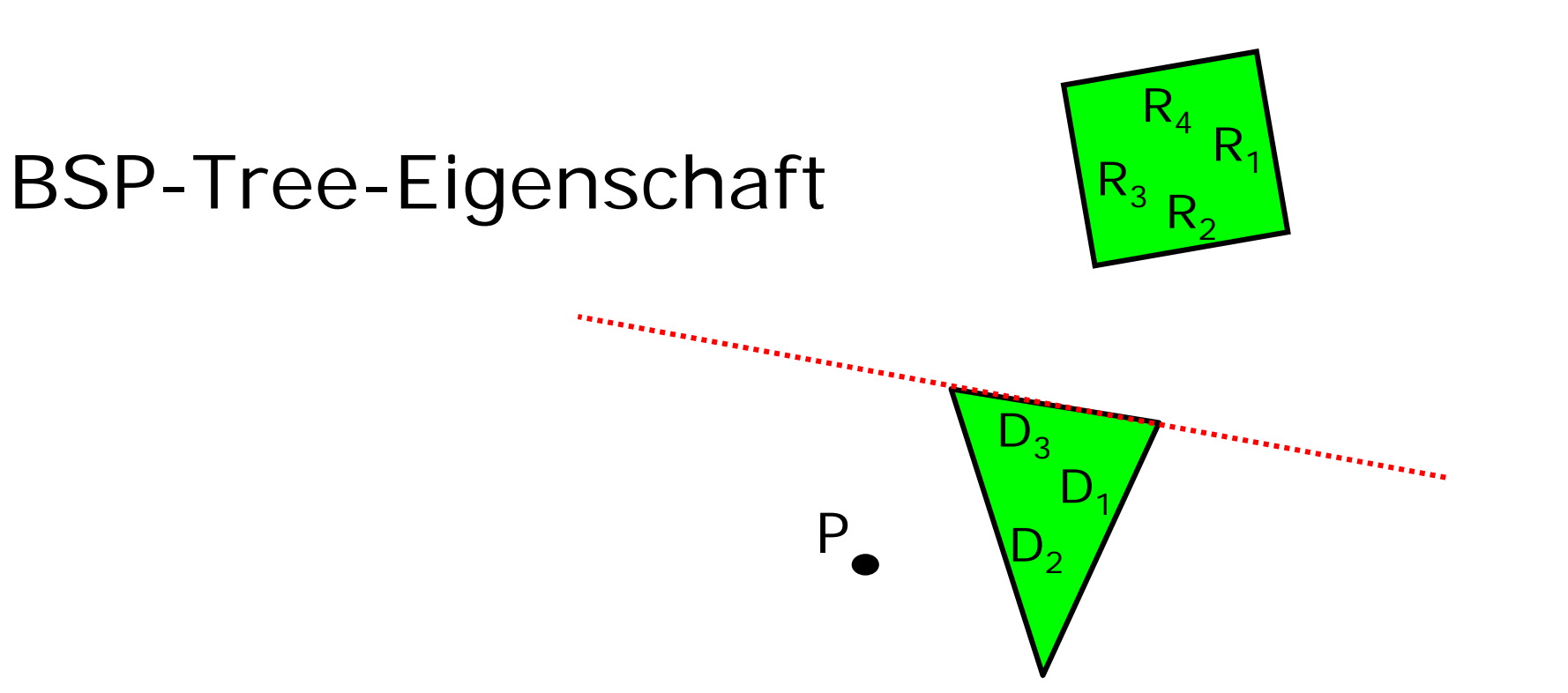

Flächen, die auf derselben Seite liegen wie der Augenpunkt,

- •können Flächen auf der anderen Seite verdecken
- $\bullet$  können nicht verdeckt werden von Flächen auf der anderen Seite

#### BSP-Tree-Traversierung

```
void bspOrder(bspTree b, Point P){
  if (!b.empty()) {
    if (P liegt vor b.root()) {
      bspOrder(b.back(),P);
      display(b.root());
      bspOrder(b.front(),P);
    } else {
      bspOrder(b.front(),P);
      // Rückseite unterdrückt
      bspOrder(b.back(),P);
    }
  }
}
```
# Sichtbarkeit vom Augenpunkt

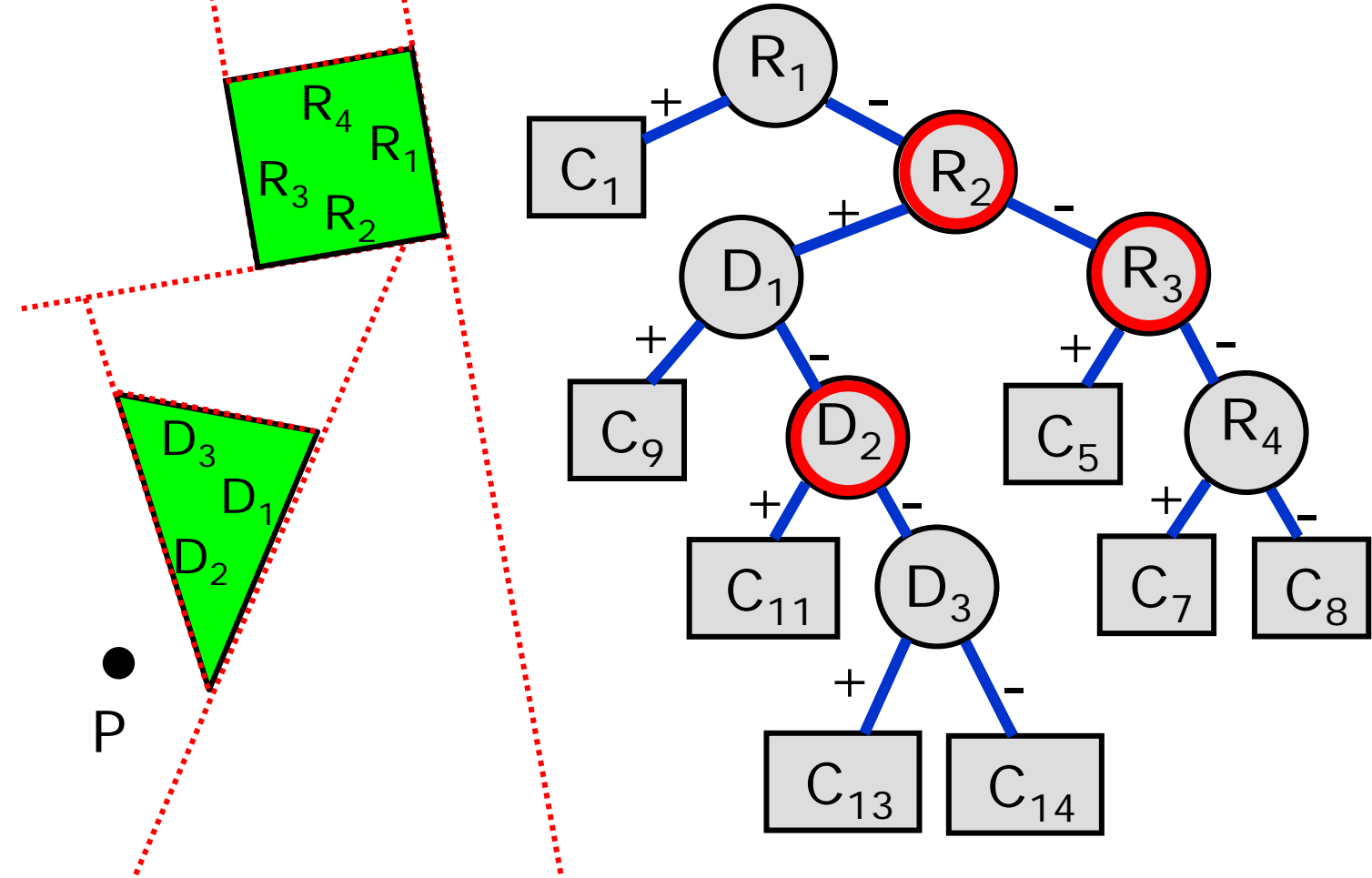

#### Applet zum BSP-Tree

von Paton J. Lewis, Symbolcraft

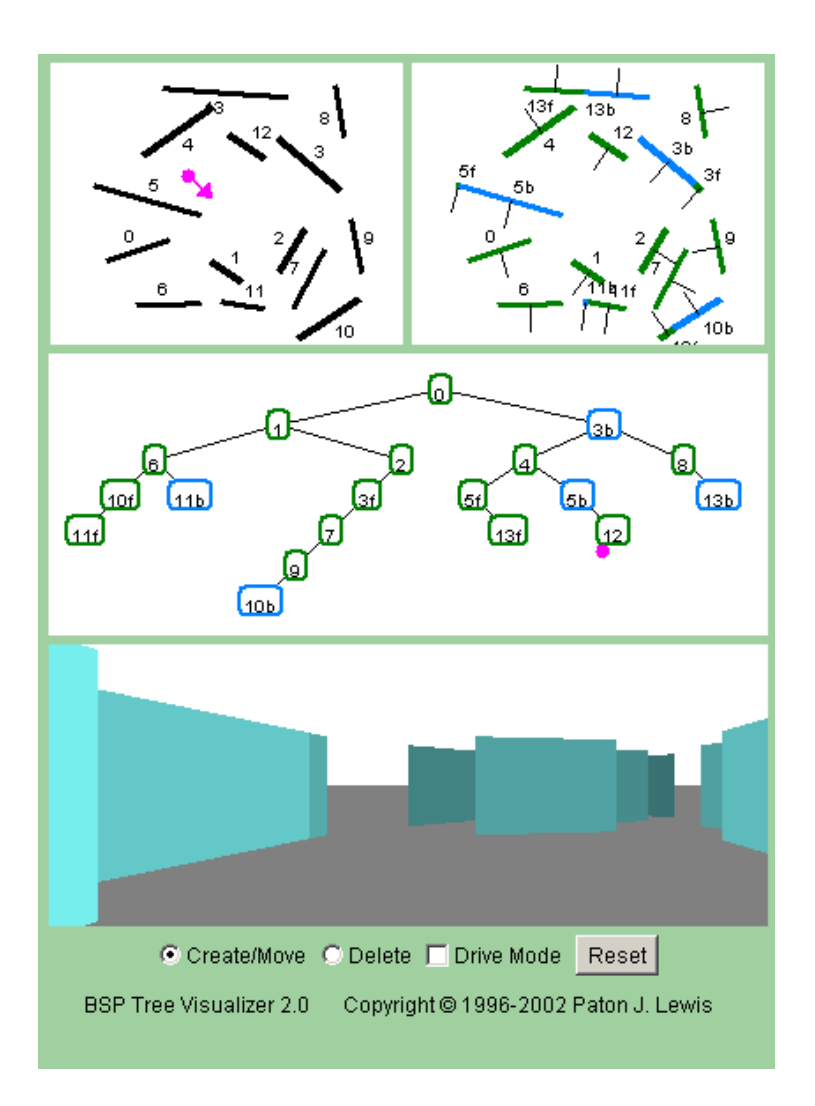

~cg/2008/skript/Applets/bsp-tree/bsp-tree.html